# Package 'mgwrsar'

May 5, 2022

Type Package Title GWR and MGWR with Spatial Autocorrelation Version 1.0 Date 2022-05-04 Author Ghislain Geniaux and Davide Martinetti Maintainer Ghislain Geniaux <ghislain.geniaux@inra.fr> Description Functions for computing (Mixed) Geographycally Weighted Regression with spatial autocorrelation, Geniaux and Martinetti (2017) [<doi:10.1016/j.regsciurbeco.2017.04.001>](https://doi.org/10.1016/j.regsciurbeco.2017.04.001). License GPL  $(>= 2)$ **Depends**  $R$  ( $>= 3.5.0$ ), Rcpp, sp, leaflet, Matrix Imports ggplot2, sf, knitr, spgwr, methods, doParallel, foreach, htmltools, nabor, qlcMatrix, mapview, microbenchmark, rlang VignetteBuilder knitr LinkingTo RcppEigen, Rcpp RoxygenNote 7.1.2 NeedsCompilation yes Encoding UTF-8 Repository CRAN

Date/Publication 2022-05-05 15:20:02 UTC

# R topics documented:

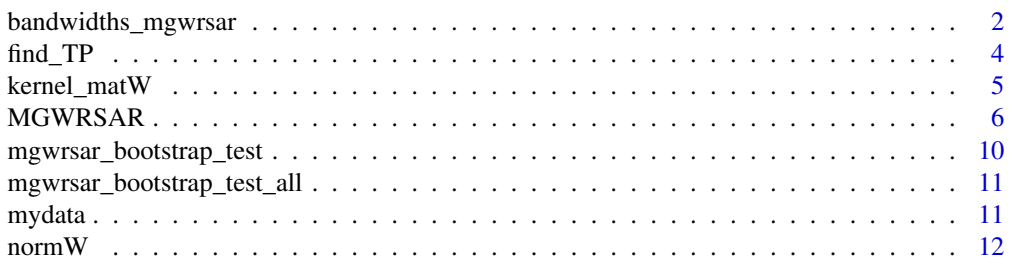

<span id="page-1-0"></span>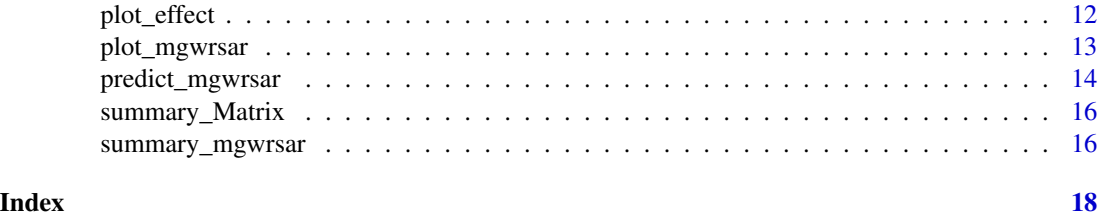

bandwidths\_mgwrsar *bandwidths\_mgwrsar Select optimal kernel and bandwidth from a list of models, kernels and bandwidth candidates.*

# Description

Given a lm formula and a dataframe with coordinates, function bandwidths\_mgwrsar optimizes the choice of a bandwidth value for each of the chosen models and kernel types using a leave-one-out cross validation criteria. A cross validated criteria is also used for selecting the best kernel type for a given model.

#### Usage

```
bandwidths_mgwrsar(formula, data,coord,
fixed_vars='Intercept',Models='GWR',Kernels_candidates='bisq',
control=list(),control_search=list())
```
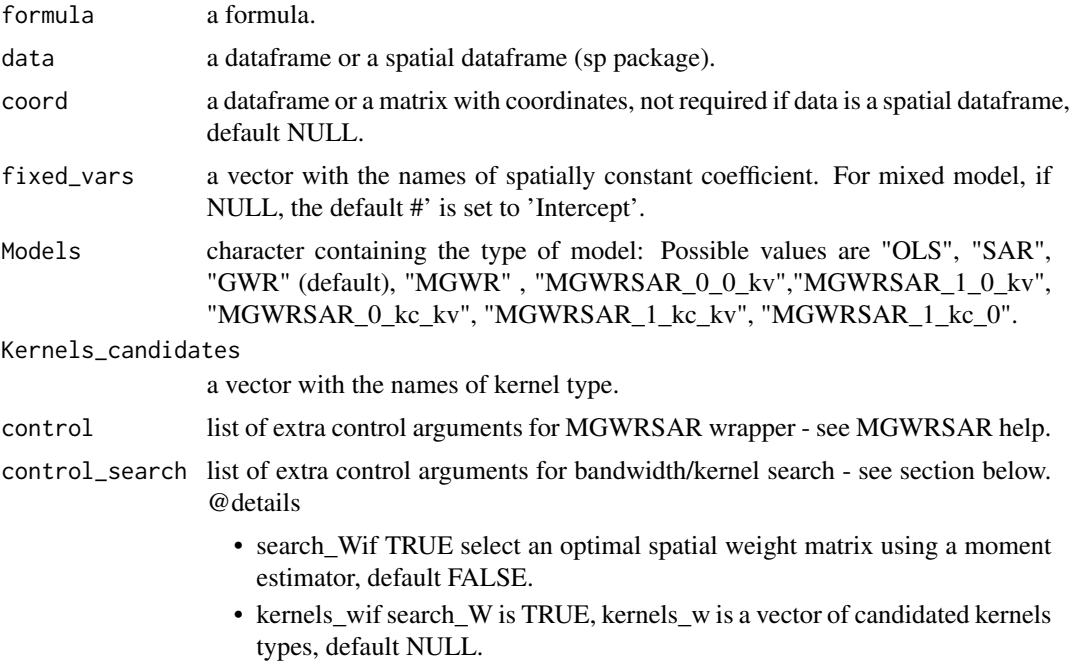

- lower\_clower bound for bandwidth search (default, the approximate first decile of distances).
- upper\_cupper bound for bandwidth search (default, the approximate last decile of distances).
- lower dlower bound for discrete kernels, default  $2*k+1$ .
- lower\_dWower bound for discrete kernels for finding optimal spatial weight matrix, default 2.
- lower\_cWlower bound for bandwidth search for finding optimal spatial weight matrix (default approximate 0.005 quantile of distances).

#### Details

Given a lm formula and a dataframe with coordinates, for each model in Models for wich a bandwidth is required, this function optimizes the choice of a bandwidth value for each of the chosen models and kernel types using a leave one out cross validation criteria. A cross validated criteria is also used for selecting the best kernel type for a given model.

#### Value

bandwiths\_MGWRSAR returns a list with:

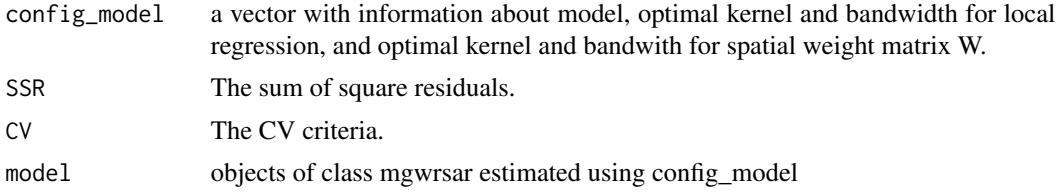

#### References

Geniaux, G. and Martinetti, D. (2017). A new method for dealing simultaneously with spatial autocorrelation and spatial heterogeneity in regression models. Regional Science and Urban Economics. (https://doi.org/10.1016/j.regsciurbeco.2017.04.001)

McMillen, D. and Soppelsa, M. E. (2015). A conditionally parametric probit model of microdata land use in chicago. Journal of Regional Science, 55(3):391-415.

Loader, C. (1999). Local regression and likelihood, volume 47. Springer New York.

Franke, R. and Nielson, G. (1980). Smooth interpolation of large sets of scattered data. International journal for numerical methods in engineering, 15(11):1691-1704.

#### See Also

MGWRSAR, summary\_mgwrsar, plot\_mgwrsar, predict\_mgwrsar

```
library(mgwrsar)
## loading data example
data(mydata)
```

```
coord=as.matrix(mydata[,c("x_lat","y_lon")])
mytab<-bandwidths_mgwrsar(formula = 'Y_gwr~X1+X2+X3', data = mydata,coord=coord,
fixed_vars=c('Intercept','X1'),Models=c('GWR','MGWR'),Kernels=c('bisq','gauss'),
control=list(NN=300,adaptive=TRUE),control_search=list())
names(mytab)
names(mytab[['GWR_bisq_adaptive']])
mytab[['GWR_bisq_adaptive']]$config_model
mytab[['GWR_bisq_adaptive']]$CV
summary(mytab[['GWR_bisq_adaptive']]$model$Betav)
mybestmodel=mytab[['GWR_gauss_adaptive']]$model
plot_mgwrsar(mybestmodel,type='B_coef',var='X2')
```
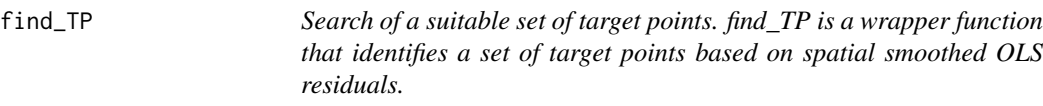

#### Description

Search of a suitable set of target points. find\_TP is a wrapper function that identifies a set of target points based on spatial smoothed OLS residuals.

### Usage

```
find_TP(formula, data,coord,K,kWtp=16,Wtp=NULL,type='residuals',
model_residuals=NULL,verbose=0,prev_TP=NULL,nTP=NULL)
```
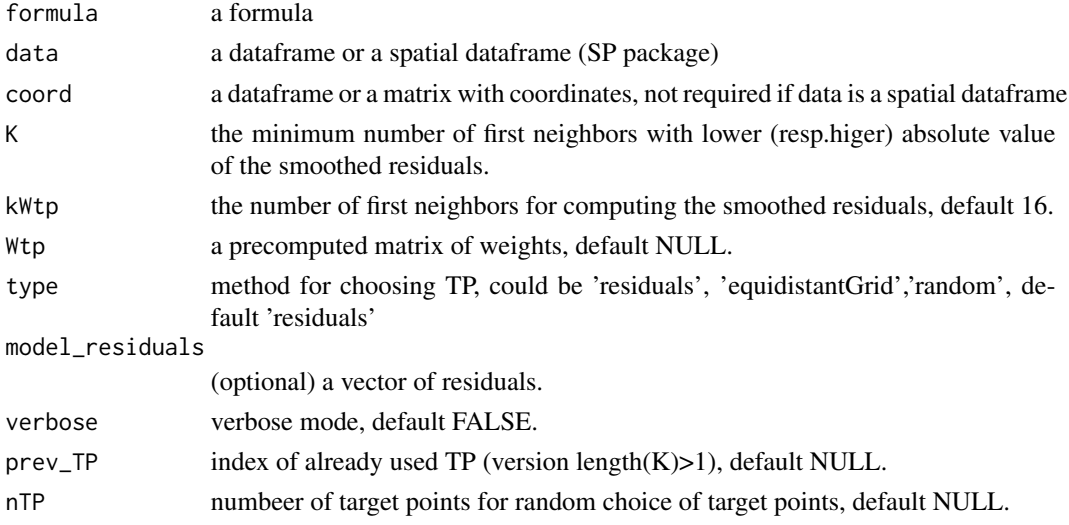

#### <span id="page-4-0"></span>kernel\_matW 5

#### Details

find TP is a wrapper function that identifies a set of target points, based on spatial smoothed residuals by default. If no vector of residuals are provided, OLS residuals are computed. The function first computes the smooth of model residuals using a Sheppard's kernel with kWtp neighbors (default 16). Then it identifies local maxima (resp. minima) that fits the requirement of having at least K neighbors with lower (resp.higer) absolute value of the smoothed residuals. As K increases the number of target points decreases.

#### Value

find\_TP returns an index vector of Target Points set.

#### Examples

```
library(mgwrsar)
## loading data example
data(mydata)
coord=as.matrix(mydata[,c("x_lat","y_lon")])
TP=find_TP(formula = 'Y_gwr~X1+X2+X3', data =mydata,coord=coord,K=6,type='residuals')
# only 60 targets points are used
length(TP)
model_GWR_tp<-MGWRSAR(formula = 'Y_gwr~X1+X2+X3', data = mydata,coord=coord,
fixed_vars=NULL,kernels=c('gauss'), H=0.03, Model = 'GWR',
control=list(SE=TRUE,TP=TP,kWtp=12))
summary(model_GWR_tp$Betav)
```
kernel\_matW *kernel\_matW A function that returns a sparse weight matrix based computed with a specified kernel (gauss,bisq,tcub,epane,rectangle,triangle) considering coordinates provides in S and a given bandwidth. If NN<nrow(S) only NN firts neighbours are considered. If Type!='GD' then S should have additional columns and several kernels and bandwidths should be be specified by the user.*

#### Description

kernel\_matW A function that returns a sparse weight matrix based computed with a specified kernel (gauss,bisq,tcub,epane,rectangle,triangle) considering coordinates provides in S and a given bandwidth. If NN<nrow(S) only NN firts neighbours are considered. If Type!='GD' then S should have additional columns and several kernels and bandwidths should be be specified by the user.

#### Usage

```
kernel_matW(H,kernels,coord_i,coord_j=NULL,NN,ncolX=1,
Type='GD',adaptive=F,diagnull=TRUE,rowNorm=TRUE)
```
#### <span id="page-5-0"></span>Arguments

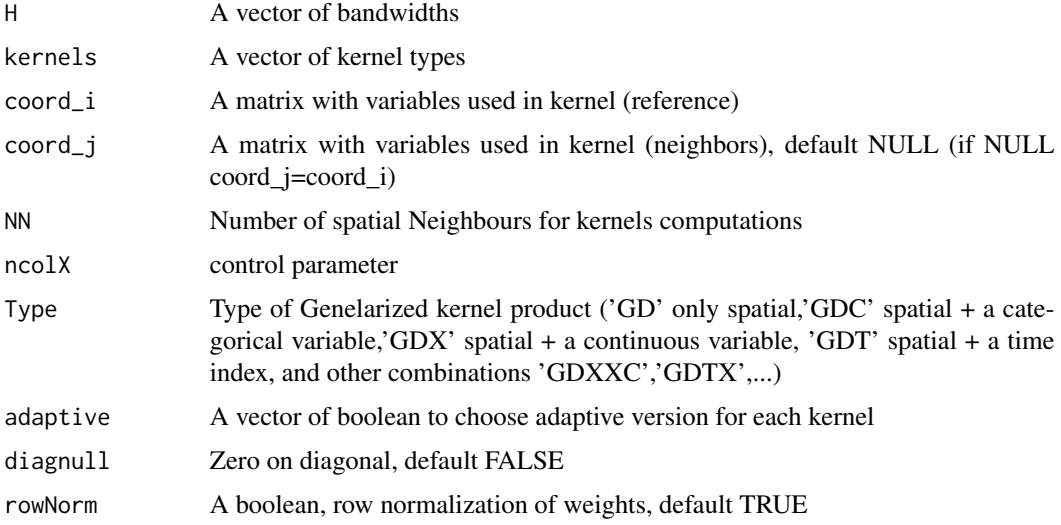

# Value

A sparse Matrix of weights (dgCMatrix).

#### Examples

```
library(mgwrsar)
## loading data example
data(mydata)
coord=as.matrix(mydata[,c("x_lat","y_lon")])
## Creating a spatial weight matrix (sparce dgCMatrix) of 4 nearest neighbors with 0 in diagonal
W=kernel_matW(H=4,kernels='rectangle',coord_i=coord,NN=4,adaptive=TRUE,diagnull=TRUE,rowNorm=TRUE)
```
MGWRSAR *Estimation of linear and local linear model with spatial autocorrelation model (mgwrsar).*

# Description

MGWRSAR is is a wrapper function for estimating linear and local linear models with spatial autocorrelation (SAR models with spatially varying coefficients).

#### Usage

```
MGWRSAR(formula,data,coord,fixed_vars=NULL,kernels,H,
Model='GWR',control=list())
```
#### MGWRSAR 7

#### **Arguments**

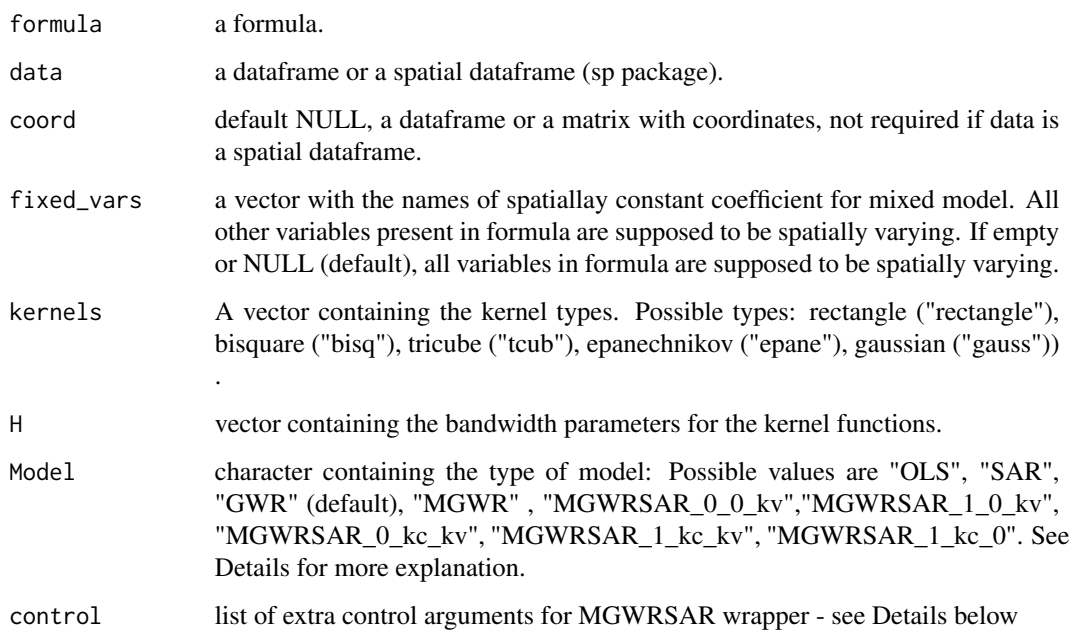

#### Details

- Z a matrix of variables for genralized kernel product, default NULL.
- W a row-standardized spatial weight matrix for Spatial Aurocorrelation, default NULL.
- type verbose mode, default FALSE.
- adaptiveA vector of boolean to choose adaptive version for each kernel.
- kernel\_w the type of kernel for computing W, default NULL.
- h\_w the bandwidth value for computing W, default 0.
- Method estimation technique for computing the models with Spatial Dependence. '2SLS' or 'B2SLS', default '2SLS'.
- TP A vector of target points, default NULL.
- isgcv computing LOOCV criteria (for example for selecting optimal bandwidth), default FALSE.
- isfgcv if TRUE, simplify the computation of CV criteria (remove or not i when using local instruments for model with lambda spatially varying), default TRUE.
- maxknn when n >NmaxDist, only the maxknn first neighbours are used for distance compution, default 500.
- NmaxDist when n >NmaxDist only the maxknn first neighbours are used for distance compution, default 5000
- verbose verbose mode, default FALSE.

#### Value

MGWRSAR returns an object of class mgwrsar with at least the following components:

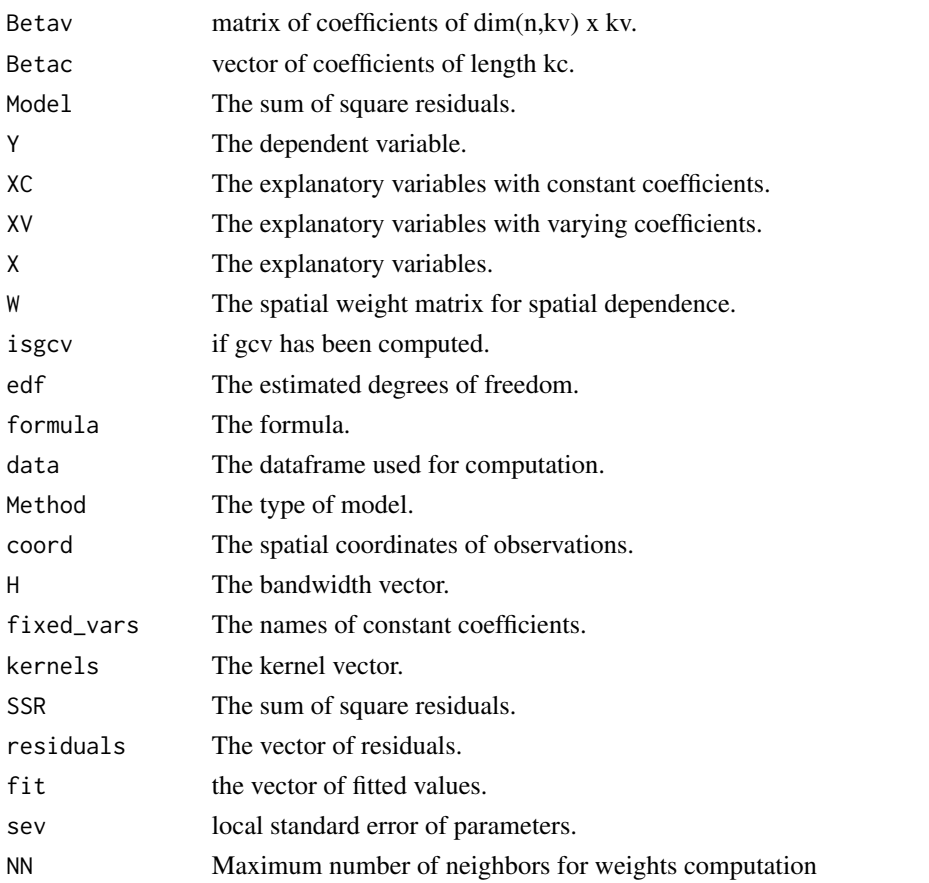

MGWRSAR is is a wrapper function for estimating linear and local linear model with spatial autocorrelation that allows to estimate the following models :  $y = \beta_c X_c + \epsilon_i$  (OLS)

$$
y = \beta_v(u_i, v_i)X_v + \epsilon_i
$$
 (GWR)  
\n
$$
y = \beta_c X_c + \beta_v(u_i, v_i)X_v + \epsilon_i
$$
 (MGWR)  
\n
$$
y = \lambda Wy + \beta_c X_c + \epsilon_i
$$
 (MGWR-SAR(0,k,0))  
\n
$$
y = \lambda Wy + \beta_v(u_i, v_i)X_v + \epsilon_i
$$
 (MGWR-SAR(0,0,k))  
\n
$$
y = \lambda Wy + \beta_c X_c + \beta_v(u_i, v_i)X_v + \epsilon_i
$$
 (MGWR-SAR(0,k\_c,k\_v))  
\n
$$
y = \lambda(u_i, v_i)Wy + \beta_c X_c + \epsilon_i
$$
 (MGWR-SAR(1,k,0))  
\n
$$
y = \lambda(u_i, v_i)Wy + \beta_v(u_i, v_i)X_v + \epsilon_i
$$
 (MGWR-SAR(1,0,k))  
\n
$$
y = \lambda(u_i, v_i)Wy + \beta_c X_c + \beta_v(u_i, v_i)X_v + \epsilon_i
$$
 (MGWR-SAR(1,k\_c,k\_v))  
\nWhen model imply spatial autocorrelation, a row normalized spatial weight ma

When model imply spatial autocorrelation, a row normalized spatial weight matrix must be provided. 2SLS and Best 2SLS method can be used. When model imply local regression, a bandwidth and a kernel type must be provided. Optimal bandwidth can be estimated using bandwidths\_mgwrsar function. When model imply mixed local regression, the names of stationary covariates must be provided.

#### MGWRSAR 99

#' In addition to the ability of considering spatial autocorrelation in GWR/MGWR like models, MGWRSAR function introduces several useful technics for estimating local regression with space coordinates:

- it uses RCCP and RCCPeigen code that speed up computation and allows parallel computing via doMC package;
- it allows to drop out variables with not enough local variance in local regression, which allows to consider dummies in GWR/MGWR framework without trouble.
- it allows to drop out local outliers in local regression.
- it allows to consider additional variable for kernel, including time (asymetric kernel) and categorical variables (see Li and Racine 2010). Experimental version.

#### References

Geniaux, G. and Martinetti, D. (2017). A new method for dealing simultaneously with spatial autocorrelation and spatial heterogeneity in regression models. Regional Science and Urban Economics. (https://doi.org/10.1016/j.regsciurbeco.2017.04.001)

McMillen, D. and Soppelsa, M. E. (2015). A conditionally parametric probit model of microdata land use in chicago. Journal of Regional Science, 55(3):391-415.

Loader, C. (1999). Local regression and likelihood, volume 47. springer New York.

Franke, R. and Nielson, G. (1980). Smooth interpolation of large sets of scattered data. International journal for numerical methods in engineering, 15(11):1691-1704.

#### See Also

bandwidths\_mgwrsar, summary\_mgwrsar, plot\_mgwrsar, predict\_mgwrsar, kernel\_matW

```
library(mgwrsar)
## loading data example
data(mydata)
coord=as.matrix(mydata[,c("x_lat","y_lon")])
## Creating a spatial weight matrix (sparce dgCMatrix)
## of 4 nearest neighbors with 0 in diagonal
W=kernel_matW(H=4,kernels='rectangle',coord_i=coord,NN=4,adaptive=TRUE,
diagnull=TRUE, rowNorm=TRUE)
mgwrsar_0_kc_kv<-MGWRSAR(formula = 'Y_mgwrsar_0_kc_kv~X1+X2+X3', data = mydata,
coord=coord, fixed_vars='X2',kernels=c('gauss'),H=20, Model = 'MGWRSAR_0_kc_kv',
control=list(SE=FALSE,adaptive=TRUE,W=W))
summary_mgwrsar(mgwrsar_0_kc_kv)
```
<span id="page-9-0"></span>mgwrsar\_bootstrap\_test

*A bootstrap test for Betas for mgwrsar class model.*

# Description

A bootstrap test for Betas for mgwrsar class model.

# Usage

```
mgwrsar_bootstrap_test(x0,x1,B=100,domc=FALSE,ncore=1,
type='standard',eps='H1',df='H1',focal='median',D=NULL)
```
# Arguments

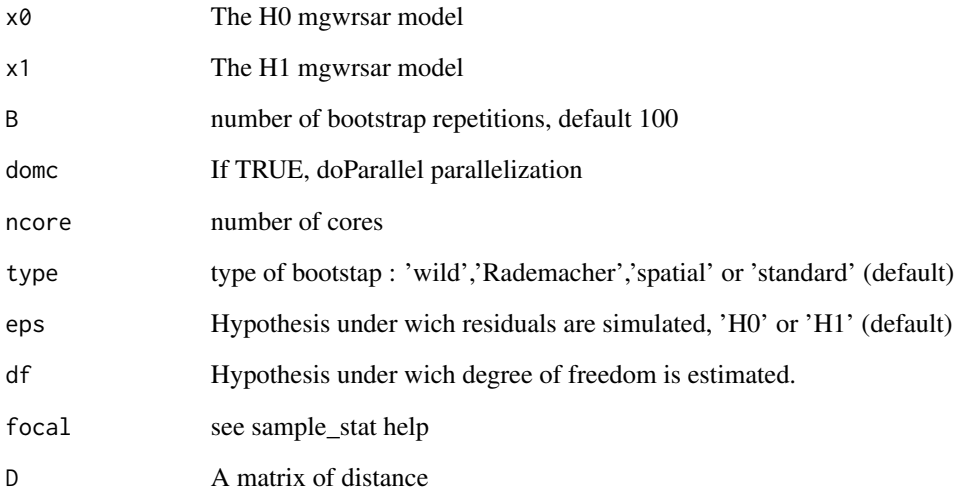

#### Value

The value of the statictics test and a p ratio.

### See Also

mgwrsar\_bootstrap\_test\_all

```
mgwrsar_bootstrap_test_all
```
*A bootstrap test for testing nullity of all Betas for mgwrsar class model,*

#### Description

A bootstrap test for testing nullity of all Betas for mgwrsar class model,

#### Usage

```
mgwrsar_bootstrap_test_all(model,B=100,domc=NULL)
```
#### Arguments

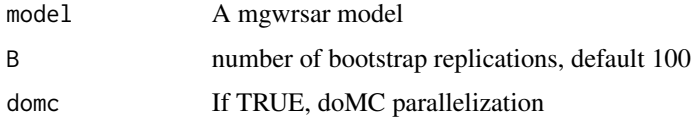

#### Value

a matrix with statistical test values and p ratios

#### See Also

mgwrsar\_bootstrap\_test

mydata *mydata is a simulated data set of a mgwrsar model*

#### Description

mydata is a simulated data set of a mgwrsar model

# Author(s)

Ghislain Geniaux and Davide Martinetti <ghislain.geniaux@inra.fr>

#### References

<https://www.sciencedirect.com/science/article/pii/S0166046216302381>

<span id="page-11-0"></span>

### Description

normW row normalization of dgCMatrix

#### Usage

normW(W)

#### Arguments

W A dgCMatrix class matrix

#### Value

A row normalized dgCMatrix

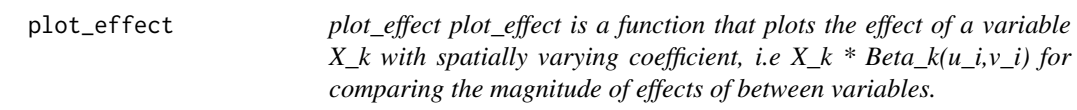

### Description

plot\_effect plot\_effect is a function that plots the effect of a variable X\_k with spatially varying coefficient, i.e X\_k \* Beta\_k(u\_i,v\_i) for comparing the magnitude of effects of between variables.

#### Usage

```
plot_effect(model,sampling=TRUE,nsample=2000,title='')
```
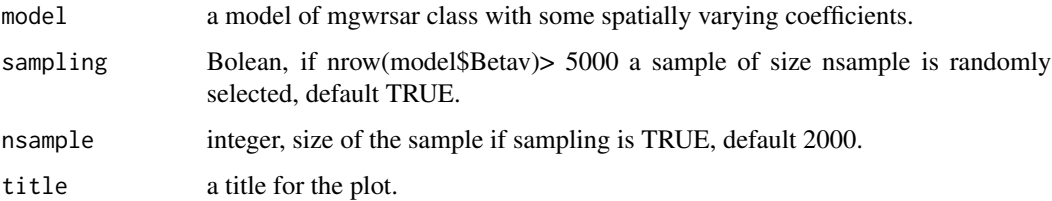

#### <span id="page-12-0"></span>plot\_mgwrsar 13

#### Examples

```
library(mgwrsar)
## loading data example
data(mydata)
coord=as.matrix(mydata[,c("x_lat","y_lon")])
## Creating a spatial weight matrix (sparce dgCMatrix)
## of 8 nearest neighbors with 0 in diagonal
model_GWR0<-MGWRSAR(formula = 'Y_gwr~X1+X2+X3', data = mydata,coord=coord,
fixed_vars=NULL,kernels=c('gauss'),H=0.13, Model = 'GWR',control=list(SE=TRUE))
plot_effect(model_GWR0)
```
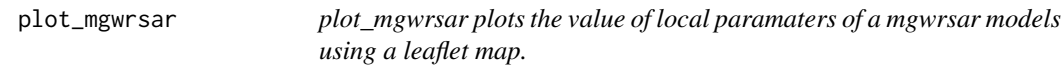

#### Description

plot\_mgwrsar plots the value of local paramaters of a mgwrsar models using a leaflet map.

#### Usage

```
plot_mgwrsar(model,type='coef',var=NULL,crs=NULL,mypalette= "RdYlGn",opacity=1,
fopacity=1,radius=1500)
```
#### Arguments

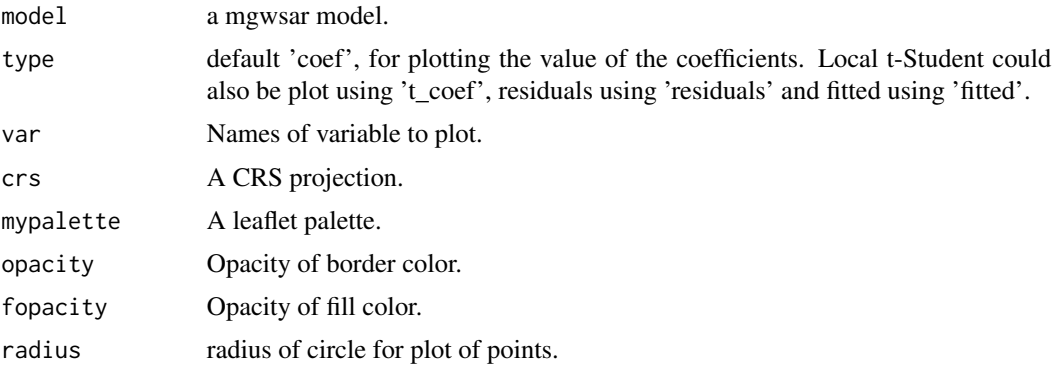

# Value

A Interactive Web Maps with local parameters plot and Open Street Map layer.

# See Also

MGWRSAR, bandwidths\_mgwrsar, summary\_mgwrsar, predict\_mgwrsar, kernel\_matW

#### Examples

```
library(mgwrsar)
## loading data example
data(mydata)
coord=as.matrix(mydata[,c("x_lat","y_lon")])
## Creating a spatial weight matrix (sparce dgCMatrix)
## of 4 nearest neighbors with 0 in diagonal
model_GWR0<-MGWRSAR(formula = 'Y_gwr~X1+X2+X3', data = mydata,coord=coord,
fixed_vars=NULL,kernels=c('gauss'),H=0.13, Model='GWR',control=list(SE=TRUE))
summary_mgwrsar(model_GWR0)
plot_mgwrsar(model_GWR0,type='B_coef',var='X2')
plot_mgwrsar(model_GWR0,type='t_coef',var='X2')
```
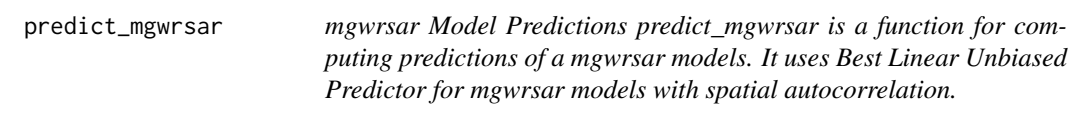

#### Description

mgwrsar Model Predictions predict\_mgwrsar is a function for computing predictions of a mgwrsar models. It uses Best Linear Unbiased Predictor for mgwrsar models with spatial autocorrelation.

#### Usage

```
predict_mgwrsar(model, newdata, newdata_coord, W = NULL, type = "BPN",
h_w = 100,kernel_w = "rectangle",maxobs=4000,beta_proj=FALSE,
method_pred='TP', k_extra = 8)
```
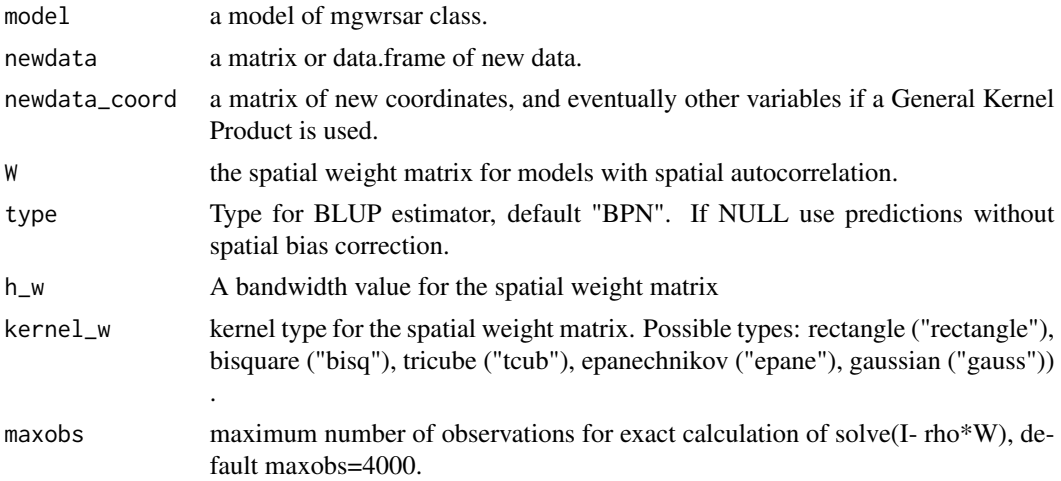

<span id="page-13-0"></span>

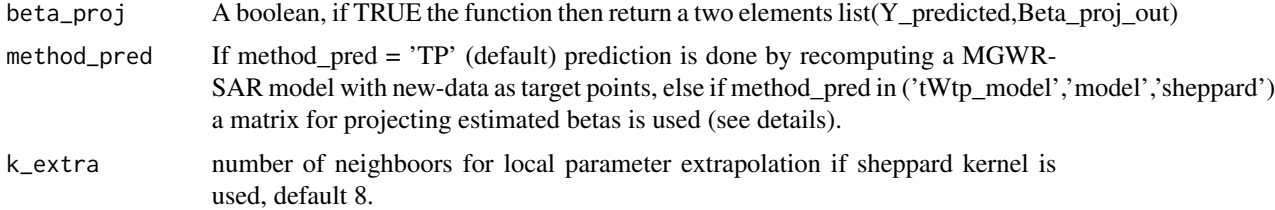

### Details

if method\_pred ='tWtp\_model', the weighting matrix for prediction is based on the expected weights of outsample data if they were had been added to insample data to estimate the corresponding MG-WRSAR (see Geniaux 2022 for further detail), if method\_pred ='sheppard'a sheppard kernel with k\_extra neighbours (default 8) is used and if method\_pred='kernel\_model' the same kernel and number of neighbors as for computing the MGWRSAR model is used.

#### Value

A vector of predictions if beta\_proj is FALSE or a list with a vector named Y\_predicted and a matrix named Beta\_proj\_out.

#### See Also

MGWRSAR, bandwidths\_mgwrsar, summary\_mgwrsar, plot\_mgwrsar, kernel\_matW

```
library(mgwrsar)
data(mydata)
coord=as.matrix(mydata[,c("x_lat","y_lon")])
length_out=800
index_in=sample(1:1000,length_out)
index_out=(1:1000)[-index_in]
model_GWR_insample<-MGWRSAR(formula = 'Y_gwr~X1+X2+X3', data = mydata[index_in,],
coord=coord[index_in,],fixed_vars=NULL,kernels=c ('gauss'),H=8, Model = 'GWR',
control=list(adaptive=TRUE))
summary_mgwrsar(model_GWR_insample)
newdata=mydata[index_out,]
newdata_coord=coord[index_out,]
newdata$Y_mgwrsar_1_0_kv=0
Y_pred=predict_mgwrsar(model_GWR_insample, newdata=newdata,
newdata_coord=newdata_coord)
head(Y_pred)
head(mydata$Y_gwr[index_out])
sqrt(mean((mydata$Y_gwr[index_out]-Y_pred)^2)) # RMSE
```
<span id="page-15-0"></span>

#### Description

summary\_Matrix to be documented

#### Usage

```
summary_Matrix(object, ...)
```
# Arguments

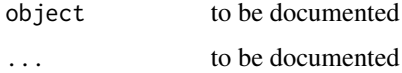

#### Value

to be documented

summary\_mgwrsar *Print a summary of mgwrsar models*

## Description

Print a summary of mgwrsar models

#### Usage

```
summary_mgwrsar(model)
```
#### Arguments

model a model of class mgwrsar

#### Value

a summary of mgwrsar models

#### See Also

MGWRSAR, bandwidths\_mgwrsar, plot\_mgwrsar, predict\_mgwrsar, kernel\_matW

# summary\_mgwrsar 17

```
library(mgwrsar)
## loading data example
data(mydata)
coord=as.matrix(mydata[,c("x_lat","y_lon")])
## Creating a spatial weight matrix (sparce dgCMatrix)
## of 4 nearest neighbors with 0 in diagonal
W=kernel_matW(H=4,kernels='rectangle',coord_i=coord,NN=4,adaptive=TRUE,
diagnull=TRUE,rowNorm=TRUE)
mgwrsar_0_kc_kv<-MGWRSAR(formula = 'Y_mgwrsar_0_kc_kv~X1+X2+X3', data = mydata,
coord=coord, fixed_vars='X2',kernels=c('gauss'),H=20, Model = 'MGWRSAR_0_kc_kv',
control=list(SE=FALSE,adaptive=TRUE,W=W))
summary_mgwrsar(mgwrsar_0_kc_kv)
```
# <span id="page-17-0"></span>Index

bandwidths\_mgwrsar, [2](#page-1-0)

find\_TP, [4](#page-3-0)

kernel\_matW, [5](#page-4-0)

MGWRSAR, [6](#page-5-0) mgwrsar\_bootstrap\_test, [10](#page-9-0) mgwrsar\_bootstrap\_test\_all, [11](#page-10-0) mydata, [11](#page-10-0)

normW, [12](#page-11-0)

plot\_effect, [12](#page-11-0) plot\_mgwrsar, [13](#page-12-0) predict\_mgwrsar, [14](#page-13-0)

summary\_Matrix, [16](#page-15-0) summary\_mgwrsar, [16](#page-15-0)